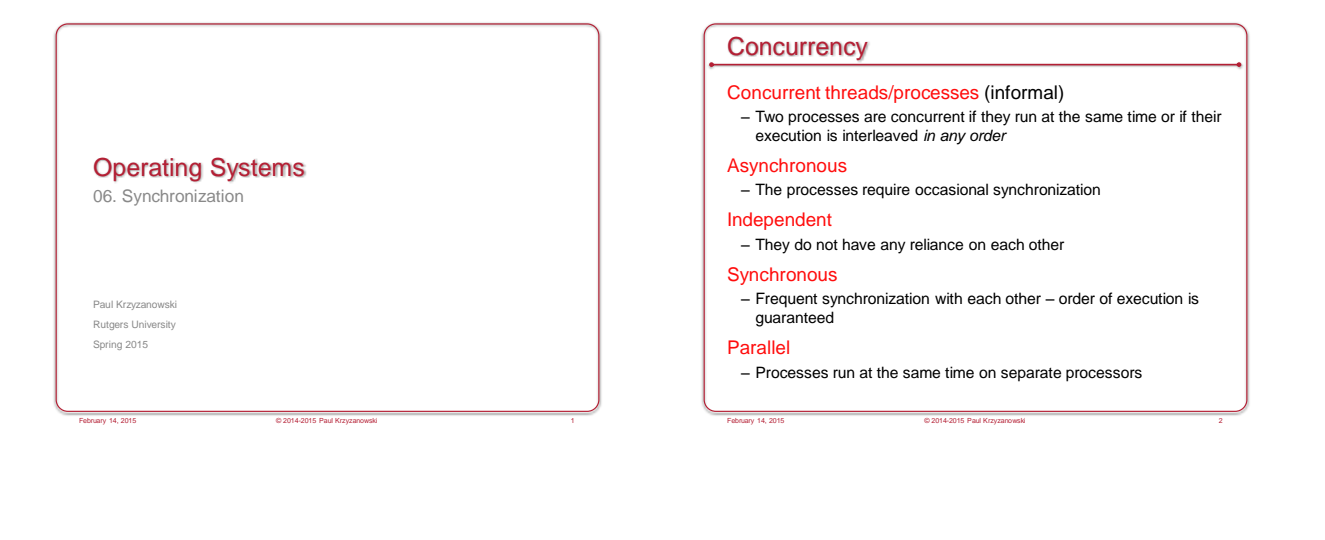

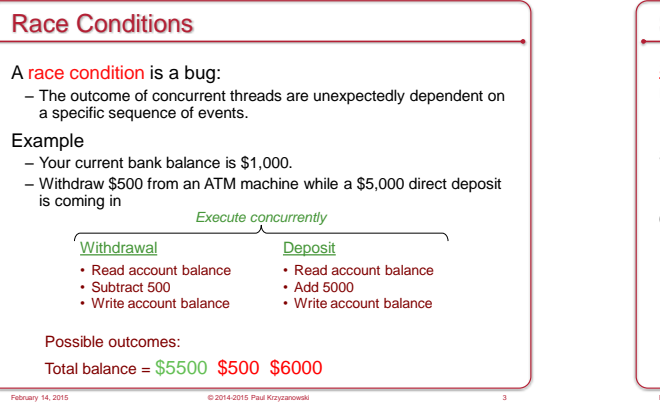

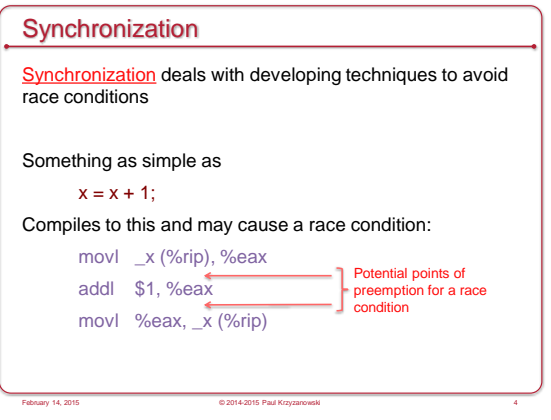

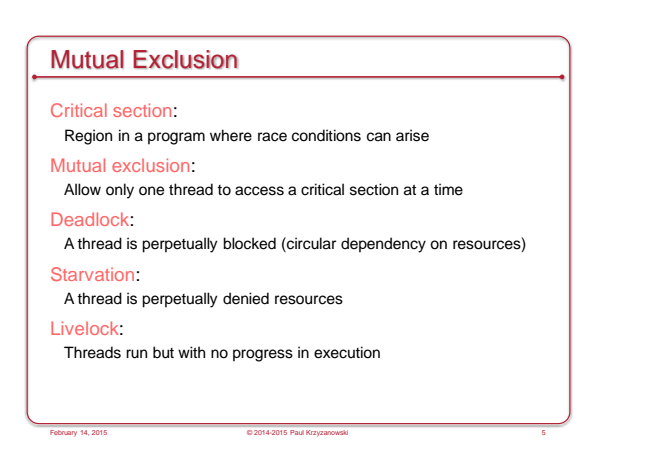

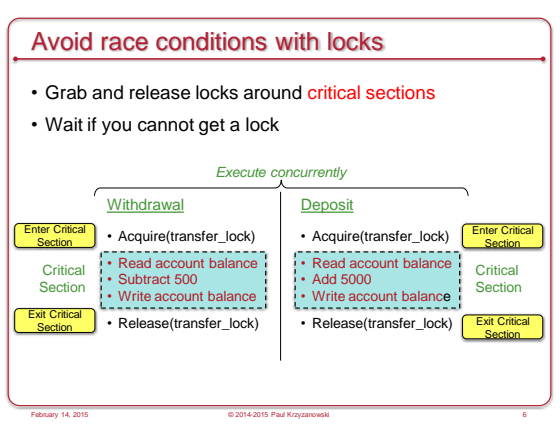

# The Critical Section Problem

Design a protocol to allow threads to enter a critical section

### Conditions for a solution

- Mutual exclusion: No threads may be inside the same critical sections simultaneously
- Progress: If no thread is executing in its critical section but one or more threads want to enter, the selection of a thread cannot be delayed indefinitely. – If one thread wants to enter, it should be permitted to enter.

February 14, 2015 © 2014-2015 Paul Krzyzanowski 8

- If multiple threads want to enter, exactly one should be selected.
- Bounded waiting: No thread should wait forever to enter a critical section
- No thread running outside its critical section may block others
- A good solution will make no assumptions on:
- No assumptions on # processors
- No assumption on # threads/processes
- Relative speed of each thread

### Critical sections & the kernel

### • Multiprocessors

– Multiple processes on different processors may access the kernel simultaneously

February 14, 2015 © 2014-2015 Paul Krzyzanowski 7

- Interrupts may occur on multiple processors simultaneously
- Preemptive kernels
	- Preemptive kernel: process can be preempted while running in kernel mode (the scheduler may preempt a process even if it is running in the kernel)
	- Nonpreemptive kernel: processes running in kernel mode cannot be preempted (but interrupts can still occur!)

February 14, 2015 © 2014-2015 Paul Krzyzanowski 9

- Single processor, nonpreemptive kernel
- Free from race conditions!

### Solution #1: Disable Interrupts

Disable all system interrupts before entering a critical section and re-enable them when leaving

### Bad!

- Gives the thread too much control over the system
- Stops time updates and scheduling
- What if the logic in the critical section goes wrong?
- What if the critical section has a dependency on some other interrupt, thread, or system call?
- What about multiple processors? Disabling interrupts affects just one processor

### Advantage

- Simple, guaranteed to work
- Was often used in the uniprocessor kernels

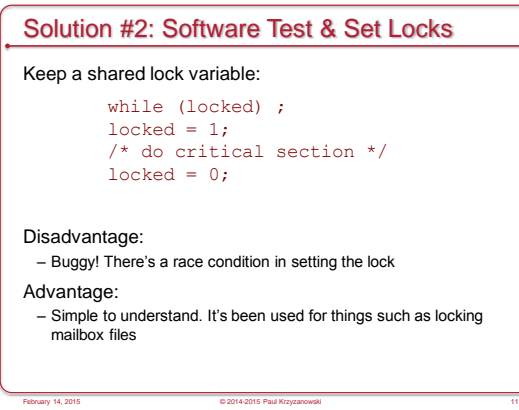

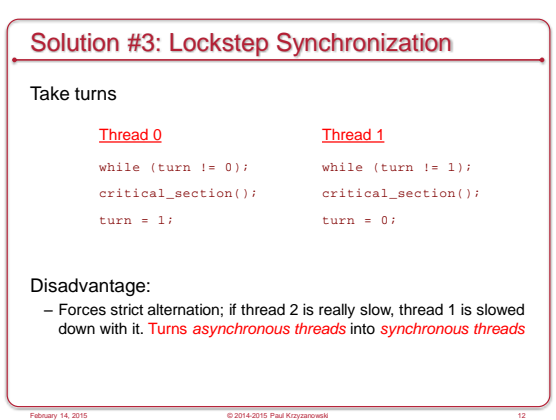

### Software solutions for mutual exclusion

- Peterson's solution (page 207 of text) , Dekker's, & others
- Disadvantages:
- Difficult to implement correctly Have to rely on volatile data types to ensure that compilers don't make the wrong optimizations
- Difficult to implement for an arbitrary number of threads

### Help from the processor

Atomic (indivisible) CPU instructions that help us get locks

February 14, 2015 © 2014-2015 Paul Krzyzanowski 13

- Test-and-set
- Compare-and-swap
- Fetch-and-Increment

These instructions execute in their entirety: they cannot be interrupted or preempted partway through their execution

February 14, 2015 © 2014-2015 Paul Krzyzanowski 15

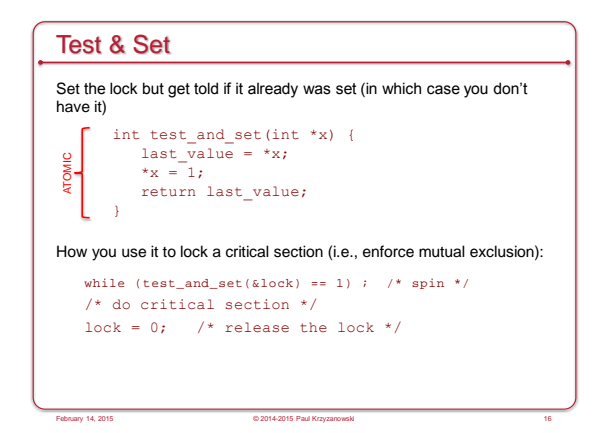

February 14, 2015 © 2014-2015 Paul Krzyzanowski 14

Let's turn to hardware for help

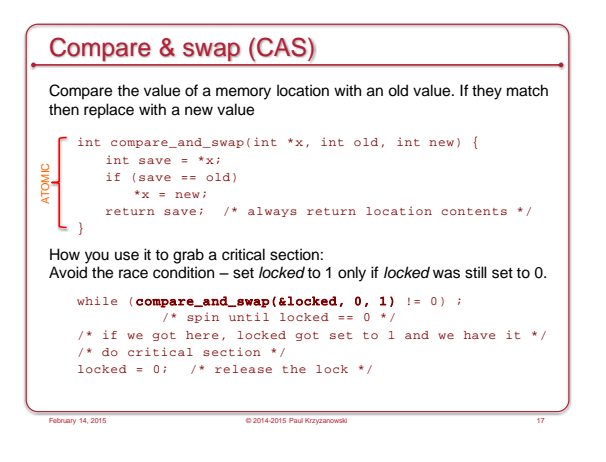

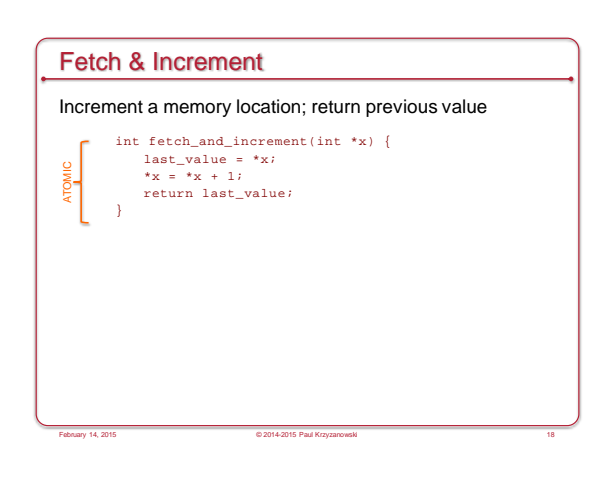

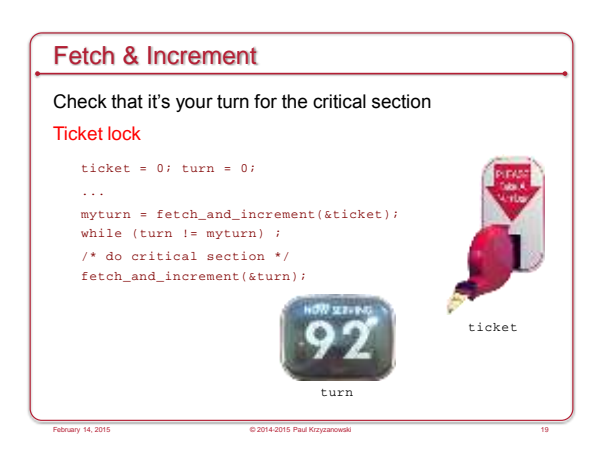

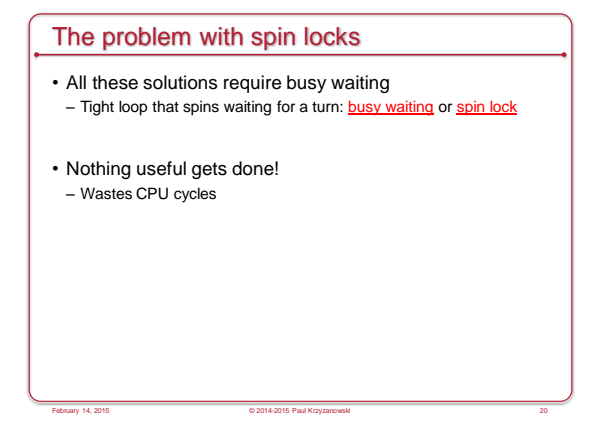

### Priority Inversion

- Spin locks may lead to priority inversion
- The process with the lock may not be allowed to run!
- Suppose a lower priority process obtained a lock
- Higher priority process is always ready to run but loops on trying to get the lock
- Scheduler always schedules the higher-priority process
- Priority inversion
- If the low priority process would get to run & release its lock, it would then accelerate the time for the high priority process to get a chance to get the lock and do useful work

February 14, 2015 © 2014-2015 Paul Krzyzanowski 21

• Try explaining that to a scheduler!

### Priority Inheritance

- Technique to avoid priority inversion
- Increase the priority of any process in a critical section to the maximum of any process waiting on any resource for which the process has a lock
- When the lock is released, the priority goes to its normal level

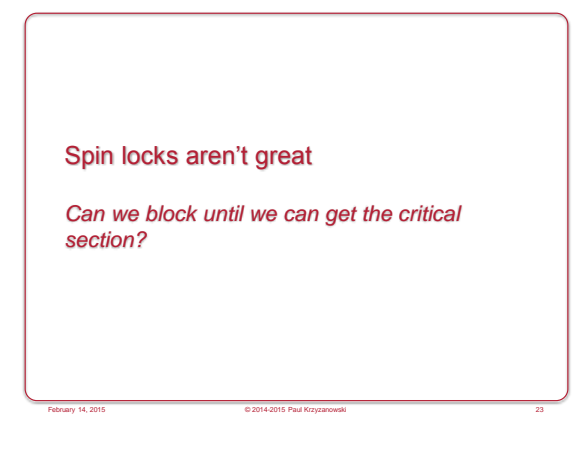

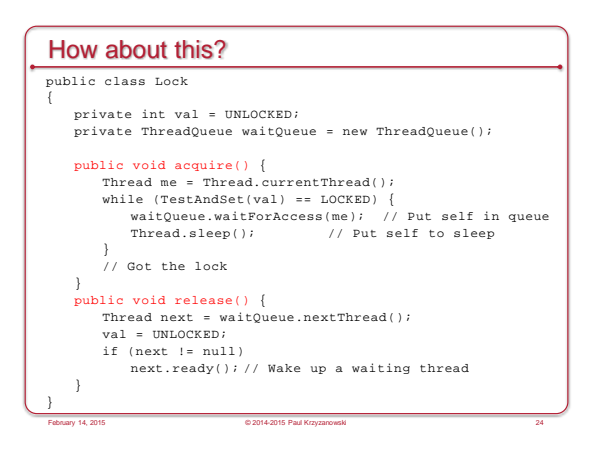

Sorry…

#### • Accessing the wait queue is a critical section – Need to add mutual exclusion • Need extra lock check in *acquire* – Thread may find the lock busy – Another thread may release the lock but before the first thread enqueues itself • This can get ugly! **Semaphores** • Count # of wake-ups saved for future use • Two atomic operations: down(sem s) { if (s > 0)  $s = s - 1;$ else sleep on event s } up(sem s) { if (someone is waiting on s) wake up one of the threads else  $s = s + 1;$ //initialize  $mutes = 1;$ down(&mutex) // critical section up(&mutex)  **Binary semaphore**

}

### **Semaphores**

Count the number of threads that may enter a critical section at any given time.

February 14, 2015 © 2014-2015 Paul Krzyzanowski 25

- Each *down* decreases the number of future accesses
- When no more are allowed, processes have to wait
- Each *up* lets a waiting process get in

### Producer-Consumer example

### • Producer

- Generates items that go into a buffer
- Maximum buffer capacity = *N*
- If the producer fills the buffer, it must wait (sleep)

February 14, 2015 © 2014-2015 Paul Krzyzanowski 26

- Consumer
- Consumes things from the buffer
- If there's nothing in the buffer, it must wait (sleep)
- This is known as the *Bounded-Buffer Problem*

February 14, 2015 © 2014-2015 Paul Krzyzanowski 28

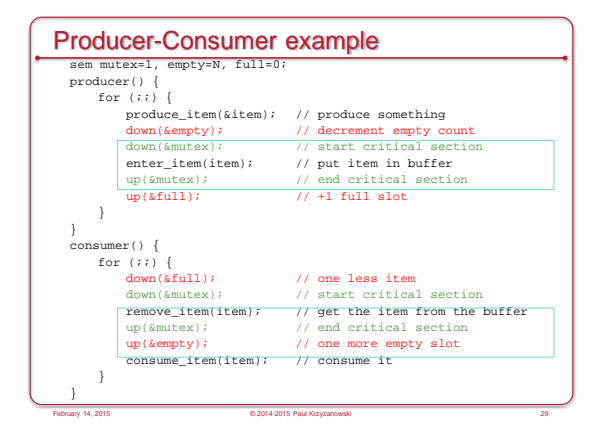

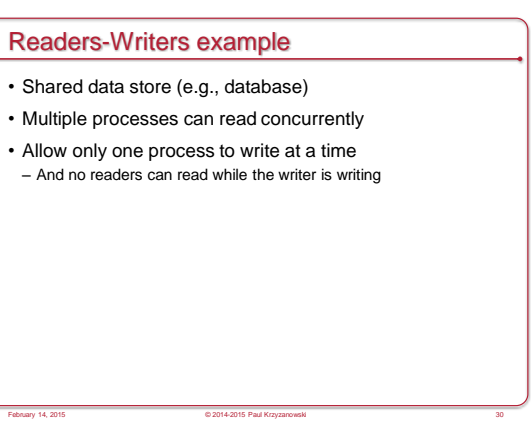

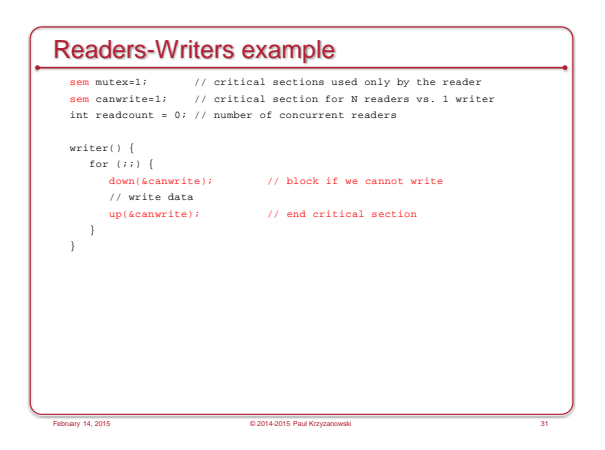

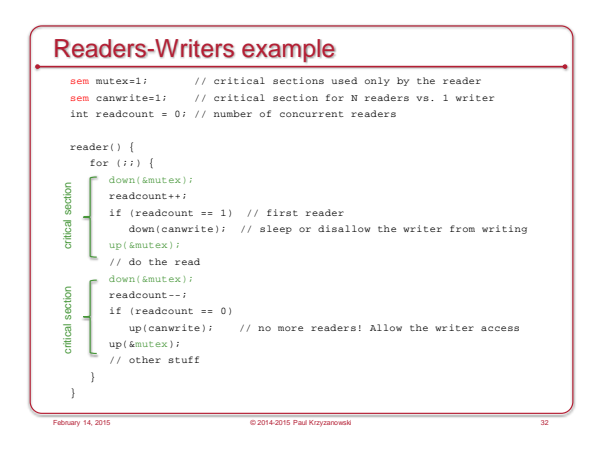

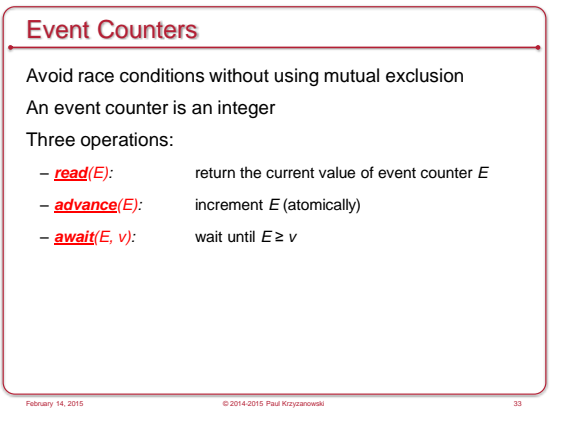

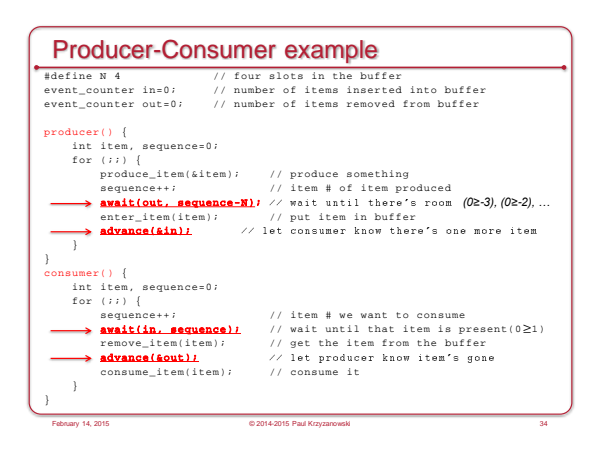

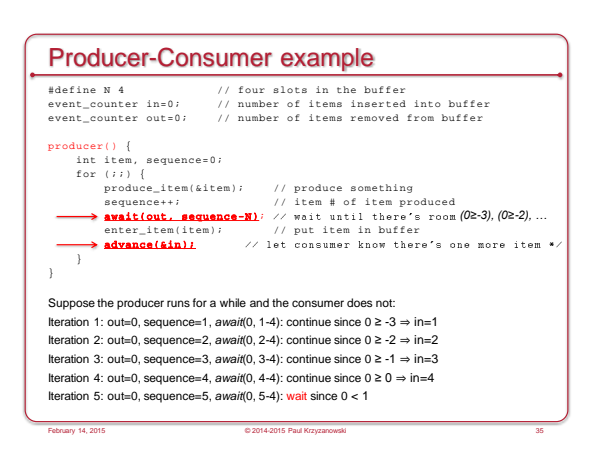

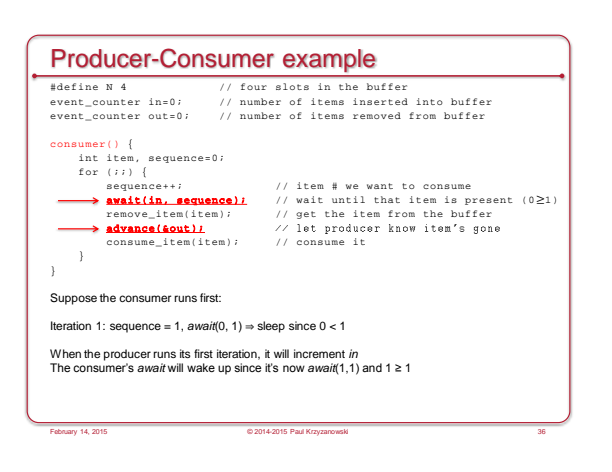

### Condition Variables / Monitors

- Higher-level synchronization primitive
- Implemented by the programming language / APIs
- Two operations:
- *wait (condition\_variable)* • Block until *condition\_variable* is "signaled"
- *signal*(c*ondition\_variable*)
- Wake up **one** process that is waiting on the condition variable • Also called *notify*

February 14, 2015 © 2014-2015 Paul Krzyzanowski 37

# **Synchronization** Part II: Inter-Process Message Passing

February 14, 2015 © 2014-2015 Paul Krzyzanowski 38

## Communicating processes

- Must:
- Synchronize
- Exchange data
- Message passing offers:
- Data communication
- Synchronization (via waiting for messages)
- Works with processes on different machines

## Message passing

- Two primitives:
- *send*(destination, message) – *receive*(source, message)
- Operations may or may not be blocking

# Producer-consumer example #define N 4 // number of slots in the buffer \*/ consumer() {<br>int item, i; mes sage m;  $\begin{array}{lll} \text { for } & (i=0\text { };\text { }i\text { }<\text { }N\text { };\text { }++i\text { })\\ \text { send ( producer, }&\text { }km\text { });\text { } \end{array} \text { // send N empty messages}$  $\begin{minipage}[c]{0.9\textwidth} {\small\textbf{form}} \begin{tabular}{ll} $f$ & $\mathit{send}(\textit{pro})$ & $f$ & $\mathit{send}(\textit{pro})$ & $\mathit{temp}(\textit{pro})$ & $\mathit{map}(\textit{pro})$ \\ $f$ & $\mathit{tree}(\textit{pro})$ & $\mathit{tree}(\textit{pro})$ & $f$ & $\mathit{open}$ & $\mathit{rel}(\textit{pro})$ & $\mathit{rel}(\textit{pro})$ \\ $\mathit{ex}(\textit{ex})$ & $\mathit{ex}(\textit{ex})$ & $\mathit{rel}(\textit{em})$ & $\mathit{rel}(\textit{pro$ } pr oducer ( ) { i nt i t em; mes sage m; for (;;) {<br>produce\_item( $k$ item); // produce something<br>receive(consumer,  $km$ ); // wait for an empty message<br>build\_message( $km$ , item); // construct the message<br>send(consumer,  $km$ ); // send it off } } February 14, 2015 © 2014-2015 Paul Krzyzanowski 41

February 14, 2015 © 2014-2015 Paul Krzyzanowski 39

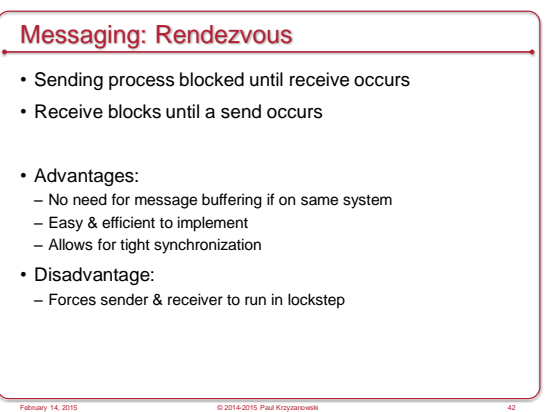

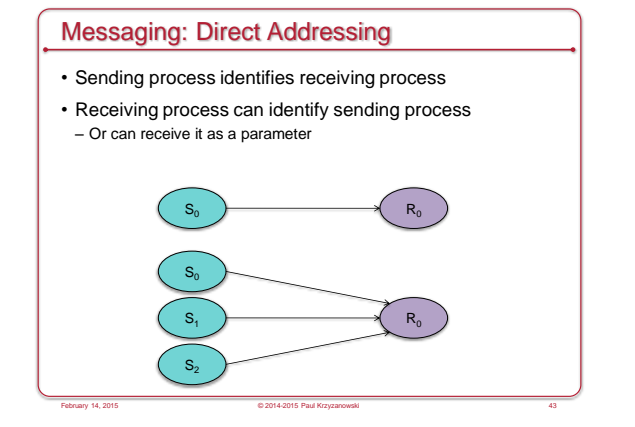

# Messaging: Indirect Addressing

- Messages sent to an intermediary data structure of FIFO queues
- Each queue is a *mailbox*
- Simplifies multiple readers

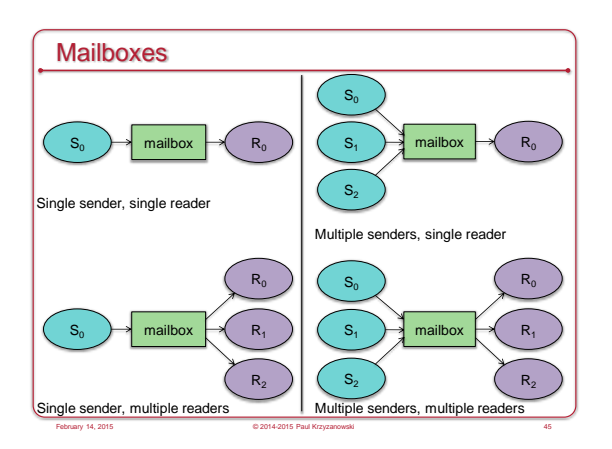

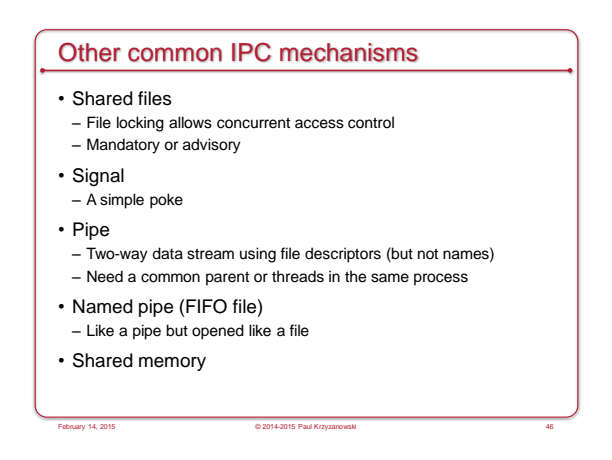

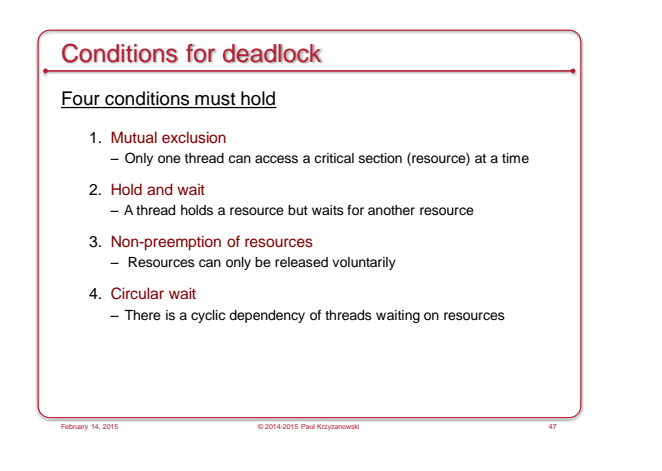

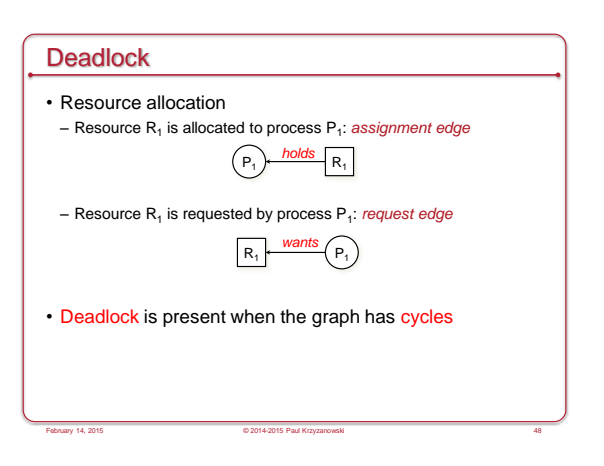

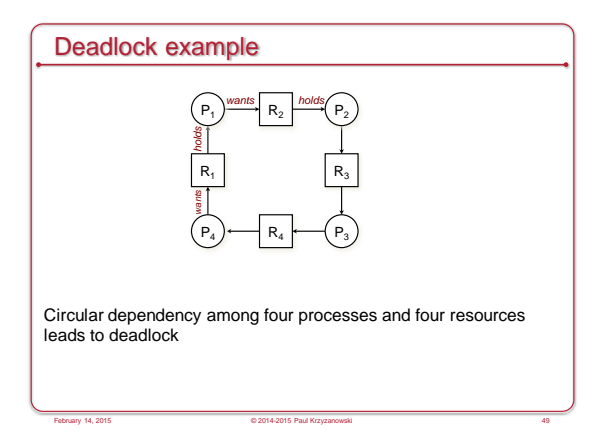

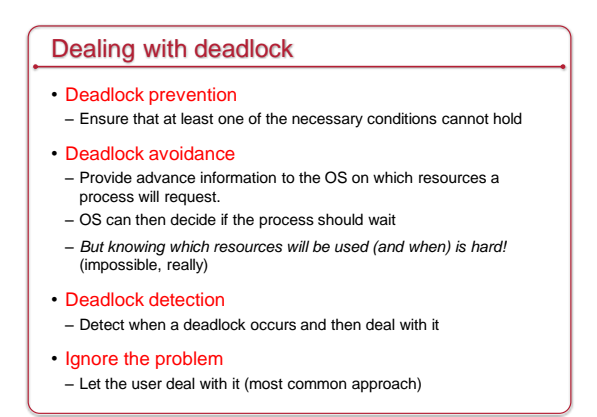

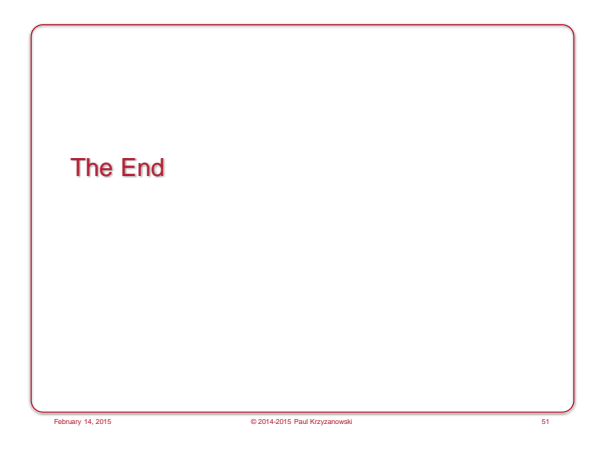